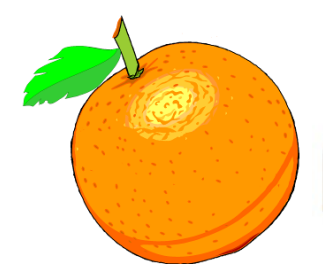

Award Winning Newsletter of the North Orange County Computer Club

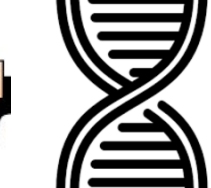

Volume 41 No 8 August 2016 **August 2016 August 2016** 

# **NOCCC Meetings for Sunday August 7, 2016**

# **Main Meeting 1:00 PM - DNA**

<span id="page-0-0"></span>**Mark Hammon a paid genealogy expert will continue to speak about the role of computers in managing ancestry and DNA information.**

**We will have Consignment Table and E-Waste pickup this month**

<span id="page-0-1"></span>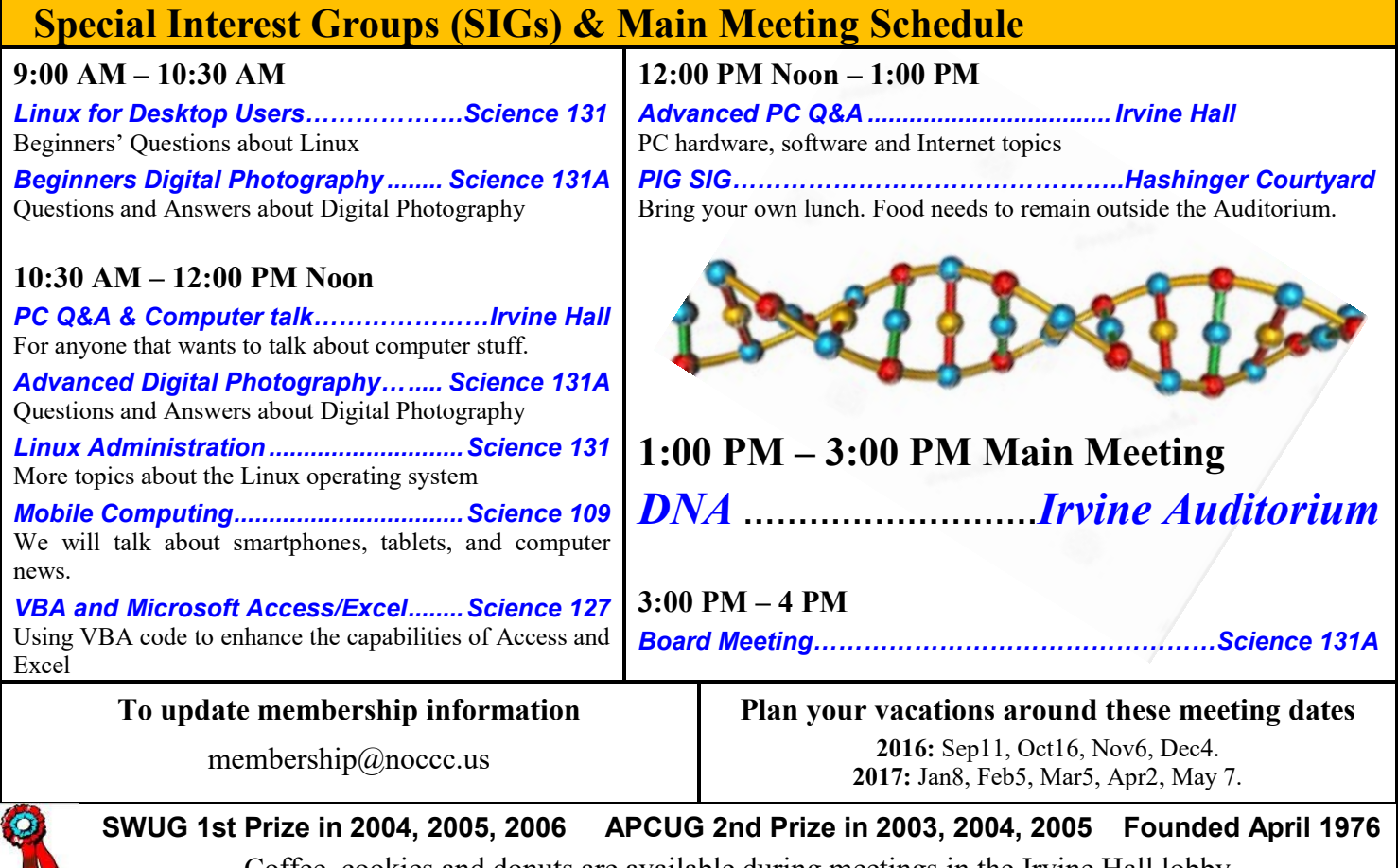

<span id="page-0-3"></span><span id="page-0-2"></span>Coffee, cookies and donuts are available during meetings in the Irvine Hall lobby.

# LIFE BEGINS AT FORTY

# "Friends Helping Friends" since April 1976

# Table of Contents

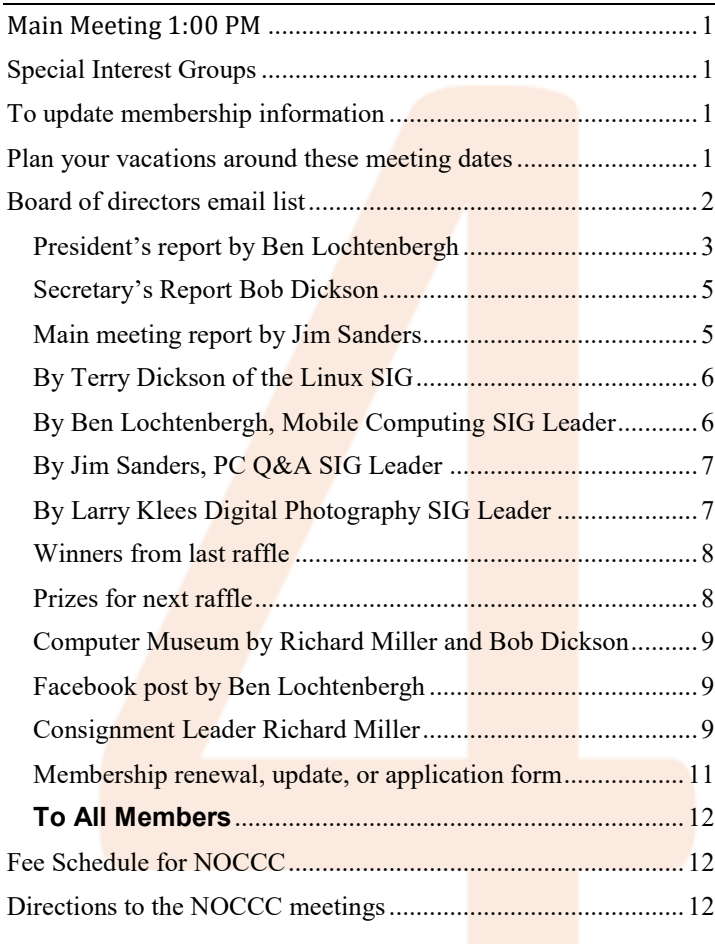

Club email addresses [editor@noccc.us](mailto:editor@noccc.us) [membership@noccc.us](mailto:membership@noccc.us) [help@noccc.us](mailto:help@noccc.us)

Like us at our Facebook homepage! Search Computer Club NOCCC Facebook

# Board of Directors

<span id="page-1-0"></span> Board of directors email list [board@noccc.us](mailto:board@noccc.us)

President Ben Lochtenbergh [president@noccc.us](mailto:president@noccc.us) (cell 1949.331.3917)

Vice President Dr. Don Armstrong [vicepresident@noccc.us](mailto:vicepresident@noccc.us) (home 714.773.1187)

Secretary Bob Dickson [secretary@noccc.us](mailto:secretary@noccc.us) (home 714.539.1304)

Treasurer Dr. Don Armstrong  $t$ reasurer@noccc.us (home 714.773.1187)

Director Terry Dickson  $\frac{\text{terry}(a)\text{noccc.us}}{(\text{home }714.899.9913)}$ 

Director Larry Klees [larry@noccc.us](mailto:larry@noccc.us) (cell 714.394.1870)

Director Dennis Martin  $d$ ennis $(\partial)$ noccc.us (home 951.926.3065)

Director Richard Miller [richard@noccc.us](mailto:richard@noccc.us) (cell  $714.309.1504$ )

Director Gerry Resch [gerry@noccc.us](mailto:gerry@noccc.us) (home  $714.772.6667$ )

Director Jim Sanders [jim@noccc.us](mailto:jim@noccc.us) (home 714.544.3589)

### Club Business

Club Business (1992)<br>Business (1992)<br>Business (1993)

### **The President's Report**

<span id="page-2-0"></span>*President's report by Ben Lochtenbergh*

The **main meeting** was of a different type Sunday July 10. We contracted a speaker who often speaks for money about the area of his expertise. Genealogy and deoxyribonucleic acid better known as DNA. The idea was to attract a larger audience into the auditorium if the club pays for a speaker. As it was, there was a slight increase of attendance, the board shall decide if this justifies the expense in the future. The speaker, Mark Hammon,

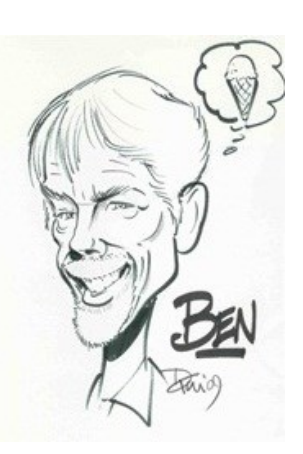

well received and had more questions and topics to demonstration than could be covered in 90 minutes. Mark offered gracefully to return the following month, August. He agreed not to receive an honorarium this time for his services.

From a **computer point of view**, something I am particularly interested in is how computers are used to present complex information like that of heredity, Mark's topic. Doing a genealogy chart becomes unwieldy after only a dozen generations. The **genealogy fan**, see image, I found particularly useful and new to me. It displays 510 ancestors in one two-dimensional display!

Adding the appearance of a third, dimension and time created amazing videos with two strands of DNA, color-coded spiral sequences, and splitting of cells. Many of us, including me, were shocked about learning this part about the mechanism of life. The double-helix structure of DNA discovered in 1953 seems like only the beginning. Many countries are doing DNA research and we should wander how far it will go with the help of computers.

I wanted to buy an \$80-200 DNA kit, but delivery takes 6-8 weeks. So I decided against buying it for now since it would arrive too late for the August 7 meeting.

Mark's genealogy club meets in Huntington Beach. That is all I know. I will ask Mark about specifics August 7 to publish in the next Orange Bytes.

**NOCCC badges**, twenty, checked against the database of possibly having some use. Jerry Resch will follow-up with the help of a new RENEWAL database report with badge number, name, and telephone number columns.

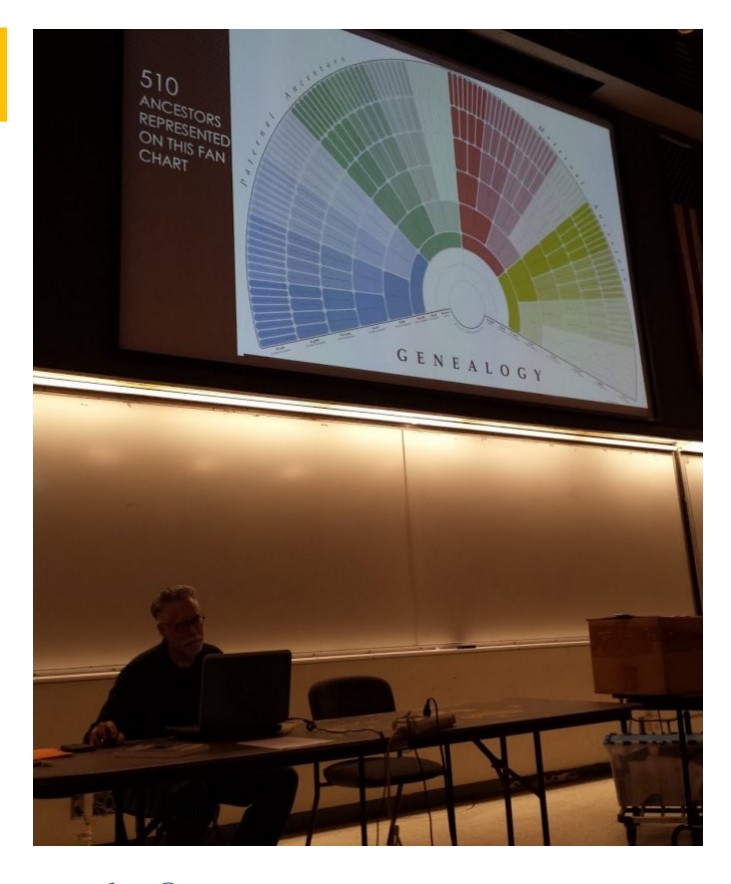

*[president@noccc.us](mailto:president@noccc.us)*

### **Board Meeting Minutes Approved July 10, 2016**

The meeting was held in room 131A at Chapman University Science Hall. The meeting was called to order by President Ben Lochtenbergh at 3:27 PM. Present were: Ben Lochtenbergh, Don Armstrong, Bob Dickson, Terry Dickson, Larry Klees, Jim Sanders, Gerry Resch, and Dennis Martin. Absent: Richard Miller.

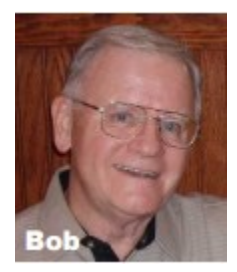

**Secretary's report:** Bob distributed copies of the minutes for the 6/5/2016 meeting. Gerry made the following correction to the 'Members badges report': as is "… doesn't have clean cards and the plastic sleeves." Change to:"… doesn't have clean cards." Gerry moved to approve, Dennis 2<sup>nd</sup>, approved.

**President's report:** Ben noted that the prepaid Microsoft cards are being offered in the raffle drawings. He has several and would like to get them into circulation as they cease to be usable by December 31, 2016.

Ben noted that he placed the club's data on YouTube to hopefully create some general interest. There was some discussion about placing the data on YouTube. Everyone was in agreement to getting the club known in the community. It was agreed that Ben did not need board approval for the YouTube placement.

**Treasurer's report:** Don reported that the Raffle provided \$20.00 and the donuts/cookies provided \$20.00. Don purchased the last club cup for \$1.00. The cookies and donuts cost \$23.30, various supplies cost \$50.00, monthly insurance cost \$98.30, the Bytes printing cost was \$93.09, and the speaker cost \$100.00. There were some other small costs for which he did not have immediate figures. Continuing monthly costs are the P.O. box, insurance, the domain site, California non-profit status, etc.

In the bank, at the end of June, the check account has \$829.42 and the savings account has \$1,532.12. To provide payment for the 3 \$1,000 scholarships in September, he will have to withdraw funds from the investment account and put the amount in the checking account. There will be a bank fee of \$25.00 for this transfer. Ben suggested that since the checking account needs to be able to pay for current costs, Don should withdraw additional funds from the investment account in addition to the scholarship funds. There was some general discussion, which resulted in agreement for Don to move \$2,000.00 from the investment account into the checking account at the time he moves the scholarship funds to the checking account. The bank fee of \$25.00 will cover the movement of the funds at no additional cost since it will be only one movement of funds. Gerry moved to approve the treasurer's report, Larry 2<sup>nd</sup>, approved.

The insurance required by the university is being reviewed by Don and Ben in hopes of getting coverage at a smaller monthly cost. Ben noted that he needs a declarations page which reports the university requirements so he can show it to any possible insurance companies. The club must meet the insurance coverage as required by the university but hopefully will be able not to include all of the standard features being offered by an insurance company and reduce the monthly cost. Ben and Don will continue their insurance investigation during the month.

Members: One person paid for 3 years dues at \$90.00 and one at \$35.00. Membership currently is around 60 persons.

Email addresses: Terry inquired about having 2 email addresses for the board members, specifically the regular ".org" and the newer ".us". He commented on the addresses listed in the latest copy of the Bytes. There was some general discussion that some members were having trouble using the new address. Bob noted that when he tried to respond to an email address using the newer address his email server declared it as unusable. Bob had to use an older email address. Ben noted that he's working on a Google program of email addresses and he'll look into the questions. Don and Ben are careful to exchange any changes in email addresses since they each have an email file that needs to have the same addresses.

Don reported that there are 6 club tee shirts in stock, all are X-Large.

Don noted that he will be out of town for the August meeting.

**BYTES report:** Ben noted that extra copies of the Bytes were mailed to various board members who in turn placed those copies on the table at the entrance so that new members and visitors could obtain a copy. This was due to a requirement that all copies from the printer had to be mailed individually. The procedure worked well so extra copies will be mailed each month to board members who will put them on the table by the entrance at each meeting.

**Raffle report:** Gerry stated the raffle participants were few, only 4 paid for chances. Gerry thanked Bob for his donation of several items that can be used as raffle prizes in future meetings. This will keep the cost of the raffle lower on months when the gifts will be used as prizes at no cost to the club for the prizes.

**eWaste report:** the next meeting with eWaste pickup will be the August meeting.

**Consignment table**: the next meeting with the consignment table will be the August meeting.

**Main Meeting report:** There was general agreement that the speaker's presentation on DNA and computers was really interesting, entertaining, and informative. The audience asked many questions and made many comments clearly showing great interest in the subject. The subject material was so expansive that the speaker could not cover all of his material. Following the presentation, Ben talked with Mark Hammon about continuing in August and Mark said he was willing to come back and speak at the August meeting on the same topic but covering material he wasn't able to include in the July presentation. With the board's approval, Ben will talk with Mark to see if the July payment would include an August presentation on the same topic.

If needed, Ben noted that he would be willing to make an August presentation on the subject on the authorization to insure security using a second factor. Jim also commented he would be available to make a presentation if a speaker was not confirmed by press time. No specific topic was noted. Ben noted that the September meeting will be covered by presentations by each of the 3 scholarship recipients.

August coffee and donuts/cookies: Bob noted that Tom will not be at the August meeting due to being out of town. Bob agreed to come in early and prepare the coffee. Because Richard will not be arriving before 9 AM starting with the August meeting Bob agreed to also bring in the donuts and cookies for the August meeting.

**Members' badges:** Don and Ben noted that they understand badges need to be prepared for 3 persons. The figure is based on dates and names in Ben's files. Gerry again noted that he needs to get the appropriate material before he can print any badges. He'll check on what he needs and try to get into production soon. We also need large badges for 3 officers. Ben noted he received 82 badges from Gerry. Ben checked them

and trashed most of them but returned 20 of them to Gerry for follow up calls by Gerry. Ben will email a report to Gerry with names and phone numbers that Ben has in his database.

**Web Site report:** Jim stated that he's started working on the site but it needs considerable updating. Don asked if maybe scratch it and start over. Jim responded no to that suggestion and that he'll continue working on updating the current site. Jim noted that there are portions that will need to be completely redone.

**Museum project:** Bob noted that he received another item today that he placed in a cabinet. People are stopping to view the contents in the cabinets. He needs to prepare more cards to provide better explanation for several items.

**Attendance:** the Main meeting was 20; the Linux AM was 5; Linux PM was 6; the Photo was 5; Jim's Q&A was 5; VBA Access/Excel was 1.

Adjourn: Jim moved to end the meeting, Gerry 2<sup>nd</sup>, approved. Ben declared the meeting ended at 4:39 PM.

<span id="page-4-0"></span>*Secretary's Report Bob Dickson*

### Main Meeting Report and SIG Reports

### **Main Meeting Report for July**

For the July 10, 2016 Main Meeting of the North Orange County Computer Club, Mark Hammond gave us an interesting and educational presentation on genealogy and the role that DNA is currently playing in that field. Mark has been involved in genealogy since 2007 and specializes in giving presentations at the Orange County Genealogical Society. He leads a SIG on how DNA is used to help track genealogy paths.. I would like to thank Muriel Fitzsimmons for suggesting and arranging the contact with Mr. Mr. Hammond. Mark started off his presentation by inquiring as to whether or not anybody in the audience had done DNA testing other than Muriel and himself. The response was negative. In response to a question from Ben on the cost of testing, Mark listed the three major providers of the service and their cost. He said Ancestry.com, Family Tree, and 23 and Me are the biggest names in the field and that the cost tends to range between a low of \$79 and \$200 for the simpler tests. He said that there are many ways to get DNA samples. The one that the Family Tree organization uses is a swab of the inside of your cheek. A more, complete and complex examination of your DNA on the Family Tree website ranged up to \$569. Mark pointed out that while there are more than seven and a half billion human beings on the earth, that all of the DNA testing companies combined have a database that barely exceeds 300 million. The obvious result is that there are an unknown number of paths and connections that cannot be determined simply because the other people have never been tested. Mark spent some time explaining that hard genealogy refers to the more traditional methods of tracking and confirming one's family history. He ran through a litany of different sources that can be and are used to verify a family tree. One that surprised me, but makes perfect sense, was real estate records. If you are trying to track down Ezekiel Jeremiah Liebowitz that you think lived in Canton, Ohio somewhere around 1910, and you find that a house was bought by one Ezekiel Jeremiah Liebowitz in Canton, Ohio in the year 1909, there is a pretty strong chance that is your guy. One of the humorous, or maybe not so humorous, aspects of using DNA to augment creating a family tree are the wildcards that turn up. The example given was that the DNA tracks back four generations and then you run into one that makes no sense at all. One explanation of that sort of occurrence is that the family adopted someone. Another is perhaps the milkman delivered more than milk. Mark touched on several other uses of DNA testing. One of those is the attempt to determine ethnic origins. Using the results of tests that have been run on his own DNA, Mark pointed out how the results varied depending upon the database of the company that runs the test. A major use of DNA testing is for medical purposes. There are quite a few hereditary genetic defects that are thoroughly defined and readily identified. A lot of heart break could be avoided if more couples made use of the existing DNA technology before conceiving a child. Another area that is less severe, but still very important, is the ability to determine that a given individual has a tendency for certain types of diseases or other body malfunctions. Mark pointed out that he could talk on various aspects of DNA testing for hours on end. In that regard, he was asked if he could return for another presentation and said that he would be glad to. Personally, I look forward to his return.

<span id="page-4-1"></span>*Main meeting report by Jim Sanders*

### **Main Meeting for August**

Mark will return to augment his July presentation.

### **Main Meeting for September**

Three students of Chapman University will speak about their computer studies and/or experiences.

### **Main Meeting for October**

Larry Klees will do a presentation about photography! He has done thought provoking Main Meeting presentations before.

### **Main Meeting for November**

Open.The board will take recommendations now.

### **Linux SIG**

<span id="page-5-0"></span>*By Terry Dickson of the Linux SIG*

This month's Sig meeting addressed Linux Managing **USB** between Operating Systems. Most users know how to use a USB within the windows operation system. But are not familiar with how to use them within a Linux system. In windows you format a USB drive with either

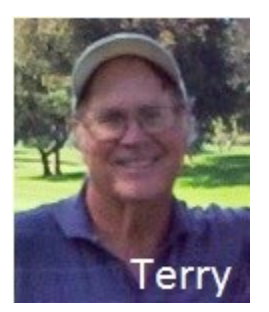

FAT32, NTFS, EXFAT or HFS+ a proprietary file system developed by Apple Inc. Depending on the size of the USB drive and what your intentions are for its use.

Linux can read all formats, but if you are creating a bootable USB for Linux such as Ubuntu then you have EXT(s) volumes that are needed to support these distributions used to store data when running from a USB disk with a Linux distributing. The easiest way to create a bootable Linux disk is to find someone that has a Linux distribution on their computer… I did this last month for Ben Lochtenbergh. See July's SIG report for Linux…

- 1. Insert a USB stick with at least 2GB of free space.
- 2. Open the dash and search for Startup Disk Creator.
- 3. Select the Startup Disk Creator to launch the app.
- 4. Click 'Other' to choose the downloaded ISO file. If it isn't found automatically, select the file and click 'Open'

If you don't have a Linux distributing you can use Windows to create one but you'll need a free program like **Rufus** USB installer. You'll need to download and install and follow the instructions. And you need to create extended label and icon files.

Have fun using and playing with a Linux Distribution

*This SIG meets in Science 131 at 9:00 a.m. and 10:30 a.m.*

### **Mobile Computing**

<span id="page-5-1"></span>*By Ben Lochtenbergh, Mobile Computing SIG Leader*

Thanks again for a nice attendance; I counted 12 or 13 during the July meeting. This meeting as well as the next meeting packed with all kinds of good stuff, too much really. The attendees get to choose what to skip and what to get into in more detail.

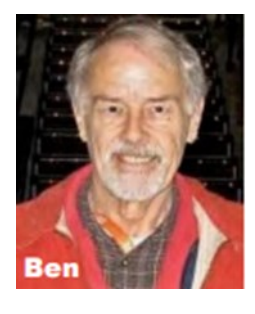

**Pokémon** the day after the NOCCC meetings I installed the app on my Sam-

sung Galaxy S4 smartphone less than a week after it became available in the United States. On the mornings of July 12 and 22, I operated the app on my walks holding the phone in front of me. A little awkward with the camera pointing forward looking at some unfamiliar stuff. There sure is a lot I do not know. I pondered is it worth knowing? Is it much easier for kids who spent (too) many hours playing computer games? Am I wasting my time? Understanding why this game became such an instant success is important to me. So what is good about it? The worldwide media, not just radio and TV, nowadays spreads the word about "news "almost instantly. The stock value of Nintendo doubled in a few days. Warnings of paying attention to surroundings followed by stories of accidents that occurred make good news. In my google photos app I created a new album Pokémon GO where have a number of screenshots that I can show at the MC SIG and give commentary that might help understanding of this technology better. The merging of real images of surroundings and computer-collected information creates the opportunity of an ongoing Virtual Reality world on a smartphone device that is compelling to 75 million people the first week.

**OTG** cable bought by me for \$2.99 at MicroCenter will be most useful for traveling without a PC. The purpose to connect any

## Micro USB to USB 2.0 G Cable

The Micro USB (male) to USB (Female) cable is only for a compatible mobile device with an OTG function. The plug and play, allows you to use a mouse, a keyboard, a flash drive or a card reader on the compatible mobile device.

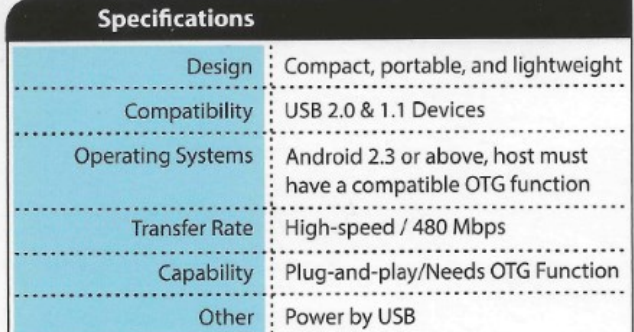

\* To prevent data loss please follow the hardware removal procedure recommended by your operating system.

USB thumb drive **On the Go** to my Samsung Galaxy S4 smartphone. If this works, I can travel without my laptop. No hassle checking into airports, no price per large suitcase, no fines for overweight suitcase or lost suite case, no waiting for suit case at carousels, all I have to do it travel lighter as the airline industry seem to want me to do. Moreover, yes, being a better Mobile Computing person. Can this read Word documents? Yes! Excel? Yes. PowerPoint presentations? Yes. Access databases? No. This and some concepts behind it, and what else it can do, will be demonstrated during the August 7 SIG.

*The MC SIG meets in Science 109 at 10:30 am*

### **Computer Talk and Advanced PC Q&A**

<span id="page-6-0"></span>*By Jim Sanders, PC Q&A SIG Leader*

NO MO ROBO, NO MO ROBO, NO MO ROBO, NO MO ROBO, NO MO ROBO, as in www.nomorobo.com! If you are anything like me, you have been annoyed by SPAM telephone sales calls of one kind or another. You cheered when the Federal government announced the Do-Not-Call list. You realized that it would take some time

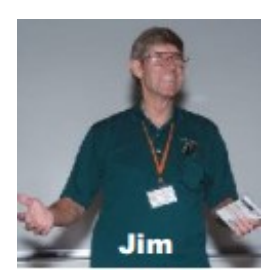

for it to take effect. After a few years, it did seem like spam calls from large organizations had diminished. Then you learned that there were loopholes in the law. If an organization could claim some kind of business relationship with you or your telephone number, they were not restricted from calling you. You may have learned that when they did call you, that if you informed them that you were on the Do-Not-Call list and requested that they place your number on their Do-Not-Call list, that they would not call you again. RIIIIIGHT!!!!

And then there was the loophole for charitable organizations. Your local Police Benevolent Society, Cancer Fund, Food Bank for the poor, etc., could still call you, and MAYBE that is OK. But over time, you learned that you would still get calls from Joe's Carpet Cleaning Service and its ilk. You learned that it didn't matter if you reminded Joe's Carpet Cleaning Service that you are on the Do-Not-Call list. That it did no good to request that they put you on their do not call list. Because Joe and his ilk have learned that the Do-Not-Call list effectively has no teeth or at least are only used on big juicy morsels I think so. Personally, I am not impressed by the FTC'S proud proclamation that since the introduction of the law in 2003, 105 organization's have been prosecuted for violating the Do-Not-Call list. SEE: https://www.ftc.gov/news-events/media-resources/donot-call-registry/enforcement. So several times a day my home phone would ring and seldom was I right next to the phone. That forced me to make a decision, do I interrupt whatever I am doing and try and answer the phone or let the answering machine screen the call. If I am expecting a call from someone, I try and answer the phone even if it is awkward (I still haven't installed an extension line in the smallest room in the house).

So, Pre-nomorobo, when I was expecting a call, I would still try and answer it before the answering machine kicked in. All too often when I got to the phone the caller ID would indicate that it was not who I was expecting but rather another spam call. Then I discovered NoMoRobo. It is not perfect, and it doesn't work on every phone line. In fact it states that it only works for FREE on VoIP land lines and not for every provider. For money, you can get protection for your cell phone. It claims that it stops some spam calls before your phone ever rings, and most spam calls on no more than one ring. So several times a day now, when my phone rings once and stops, it brings a smile to my face. Just about every time, it invokes the thought "Expletive deleted and the horse you rode in on SPAM caller."

Not exactly my usual SIG report, but I am so pleased with the way www.nomorobo.com works that I want to make as many people aware of it as possible.

There is often too few questions to consume the SIG's timeslot. So I fill the time with presentations on assorted things that I have found interesting in the last month or so. I am thinking about shifting and focusing the presentation emphasis to the Raspberry Pi computers and old CPM computers. Your thoughts and suggestions are solicited and appreciated.

*This SIG meets in the Irvine Auditorium at 10:30 a.m. and 12:00 p.m.*

### **Advanced Digital Photography SIG**

<span id="page-6-1"></span>*By Larry Klees Digital Photography SIG Leader*

A couple of you members have mentioned the incredible quality of printing photographs on metal. At Costco, I have to hold a couple of these in my hands and I agree they are amazing. I am going to have a couple of my photos printed this way to show you but they will not be ready in time for the August meeting (it takes ten business days). It would be good if any of you who can, bring some of these

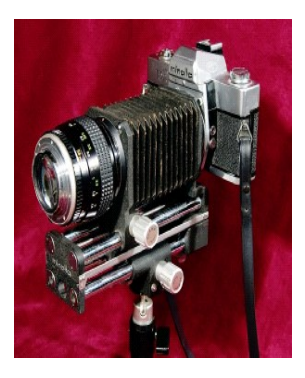

prints to the meeting. I bring this topic up now because I want you to know about a sale Costco is having on these prints. You can buy cards that will save you \$10 per print. It works like this. On or before August 14 you by a card for each print you want to make and then use that card to have a print made whenever you like.

At the August meeting along with any photos, you members would like to show off or topics you want to bring up, we will discuss some of the new things that have been happening recently. There are a couple of major new cameras in the works. We might also discuss a webinar by one of my favorite companies which I recently attended that was, in my opinion, a total disaster. We could also discuss some progress I have made with experiments in panoramas using ultra-wide angle lenses. Or, since Disneyland is doing major remodeling and it is now possible to photograph fireworks inside the park from outside, I will be continuing my experiments with HDR photos of fireworks. I believe HDR is the ONLY way to get a decent exposure of fireworks over the Matterhorn & Thunder Mountain; but true multiple shot HDR images of exploding objects require special tricks.

Looking forward to seeing you at the next meeting.

*This SIG meets in Science 131A at 9:00 a.m. and 10:30 a.m.*

### **July 2016 RAFFLE**

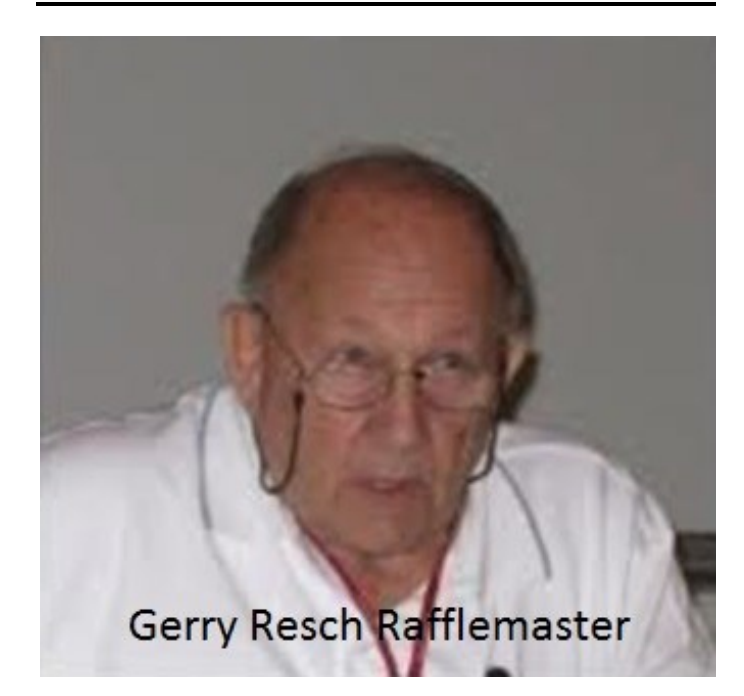

#### <span id="page-7-0"></span>*Winners from last raffle*

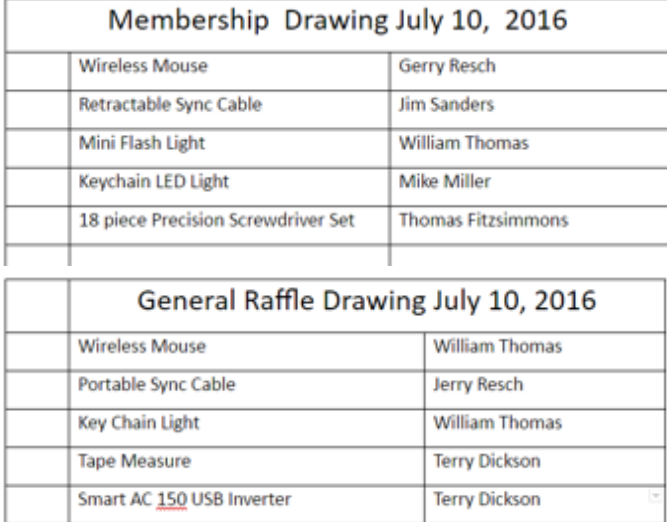

It sure would be nice if we had someone stepping in to volunteer to take a photograph of each raffle winner. Dennis Martin, see list above, usually lists the names and

items. It has been a long time tradition to publish photographs. All one needs is a digital camera and email the photos t[o editor@noccc.us.](editor@noccc.us) People are helpful. This is an easy way to get involved with "Friends Helping Friends".

### **August 2016 RAFFLE**

<span id="page-7-1"></span>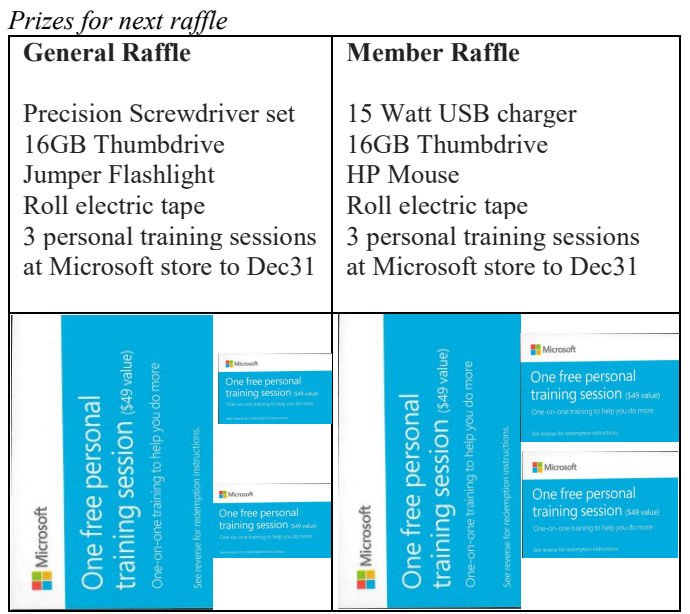

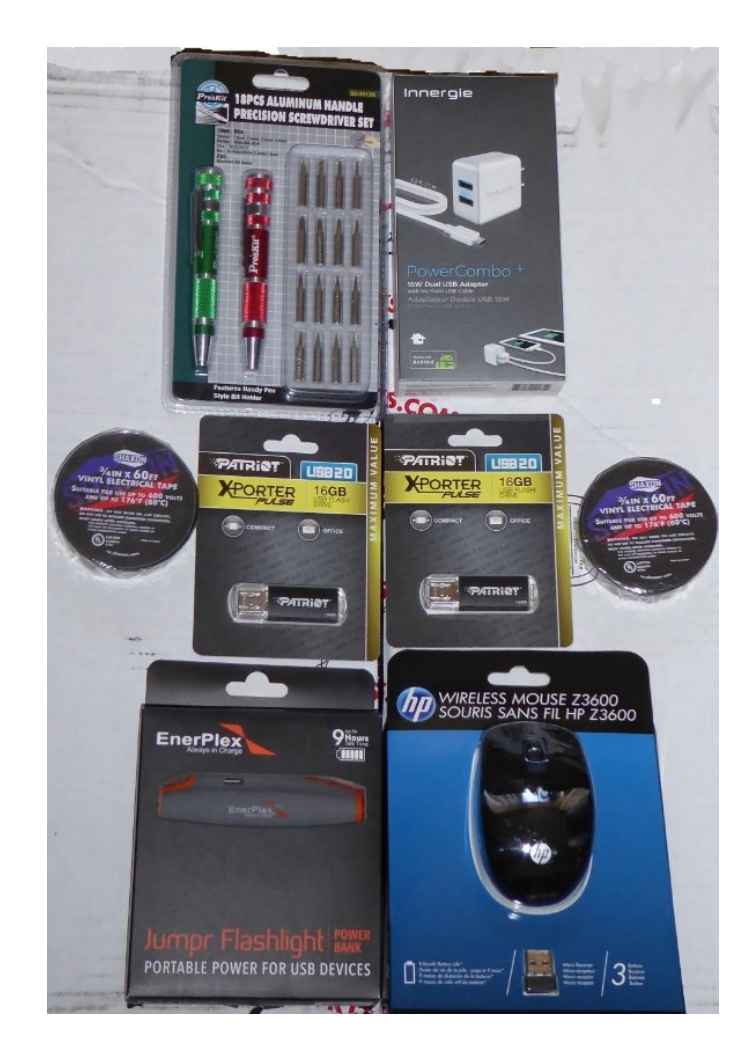

### **Museum Report**

<span id="page-8-0"></span>*Computer Museum by Richard Miller and Bob Dickson*

As an experiment, an unedited 51-second YouTube video about the NORTH ORANGE COUNTY COMPUTER CLUB DISPLAY is available online. at <https://youtu.be/TitrLJFKDDE>

### **Facebook Announcement**

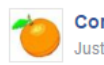

**Computer Club NOCCC** Just now - @

Mark Hammon will be so graceful to return Sunday August 7, 2016 at 1 p.m. upon unanimous request to continue his fantastic presentation about genealogy and DNA. A ninety minutes session was not nearly enough to satisfy the collective curiosity of those who attended. Special Interest Groups will start at 9:00 a.m.

<span id="page-8-1"></span>*Facebook post by Ben Lochtenbergh*

### **Consignment Table**

<span id="page-8-2"></span>*Consignment Leader Richard Miller*

The NOCCC Consignment Table **will** be available in the lobby of Irvine Hall during the August 7, 2016 meeting.

The regulations are:

- 1. Only current members can place items for sale.
- 2. Non-members can purchase items.
- 3. The consignment table operates on a 90/10% basis with the owner getting 90%, and the Club treasury 10%.
- 4. Fill out a Consignment Table User List and item tags for each item placed on the table for sale. The list is available on the NOCCC website.
- 5. Each tag must contain the seller's name, NOCCC membership number, an item name, description, and an asking price.
- 6. All items and money must be picked up no later than 1p.m. on the day of sale.
- 7. Any items and money not picked up will become the property of NOCCC and will be subject to disposal at the Club's discretion. The club has no storage room available for unsold items.
- **8.** NOCCC is NOT RESPONSIBLE in any way for items bought or sold at the Consignment Table. Each item is sold on an AS-IS BASIS.
- 9. The consignment table and eWaste truck will be attended this August.

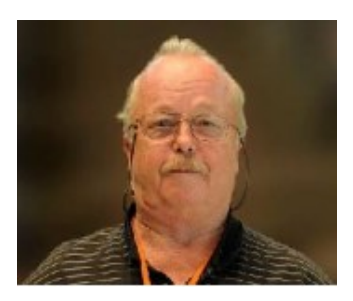

### **Production**

These Orange Bytes created with Windows 10 and Microsoft Word 2013® using the True Type fonts Times New Roman and Arial. Printed by: Creative Technology, 5959 Palmer Blvd. Sarasota, FL 34232—2841 800-533-1031

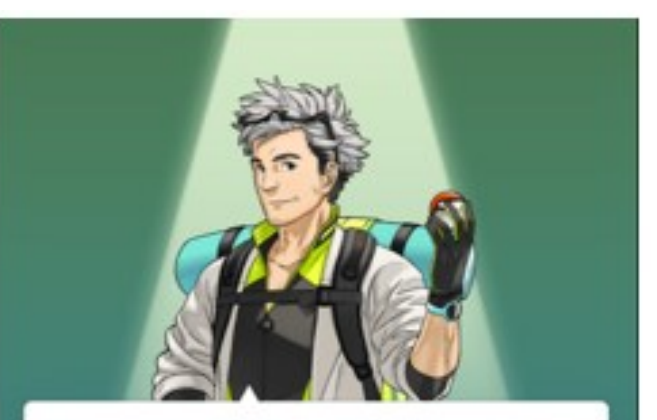

Did you know that this world is inhabited by creatures known as Pokémon?

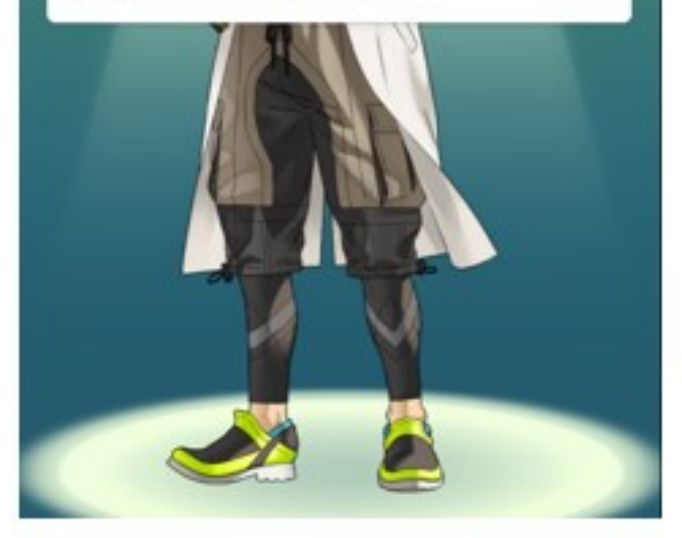

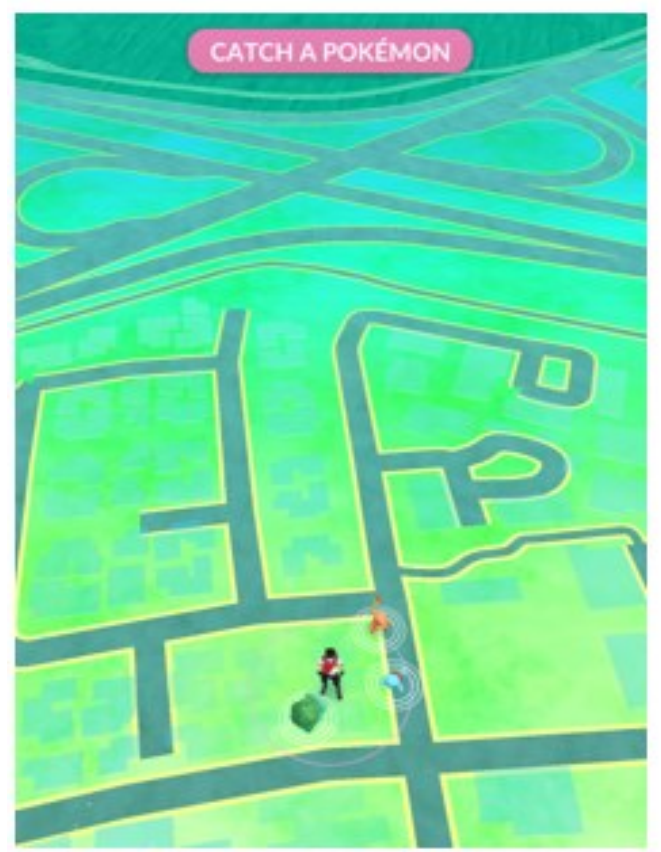

#### Pokémon GO Terms of Service

#### Poloimon GO Terms of Service

#### Last Updated: July 1, 2016

Welcome to the Poleimon GO video game services, which are accessible via the Niantic, Inc. ("Niantic") mobile device application (the "App"). To make these Pokémon GO Terms of Service (the "Terms") easier to read, our video game services, the App, and our websites located at http://pokemongo.nianticlabs.com and http://www.pokemongolive.com (the "Site") are collectively called the "Services." Please read carefully these Terms, our Trainer Guidelines (https://polemongo.nianticlabs.com/support/guidelines/en), and our Privacy Policy (http://www.nianticlabs.com/privacy/polemongo/en/), because they govern your use of our Services.

#### Agreement to Terms

By using our Services, you are agreeing to these Terms, our Trainer<br>Guidelines, and our Privacy Policy. If you are the parent or legal<br>guardian of a child under the age of 13 (the "Parent"), you are agreeing to these Terms on behalf of yourself and your child(ren) who are authorized to use the Services pursuant to these Terms and in our Privacy Policy. If you don't agree to these Terms, our Trainer<br>Guidelines, and our Privacy Policy, do not use the Services.

#### Changes to Terms or Services

We may modify these Terms at any time. If we do so, we'll let you

#### **SCREENSHOTS WHILE PLAYING**

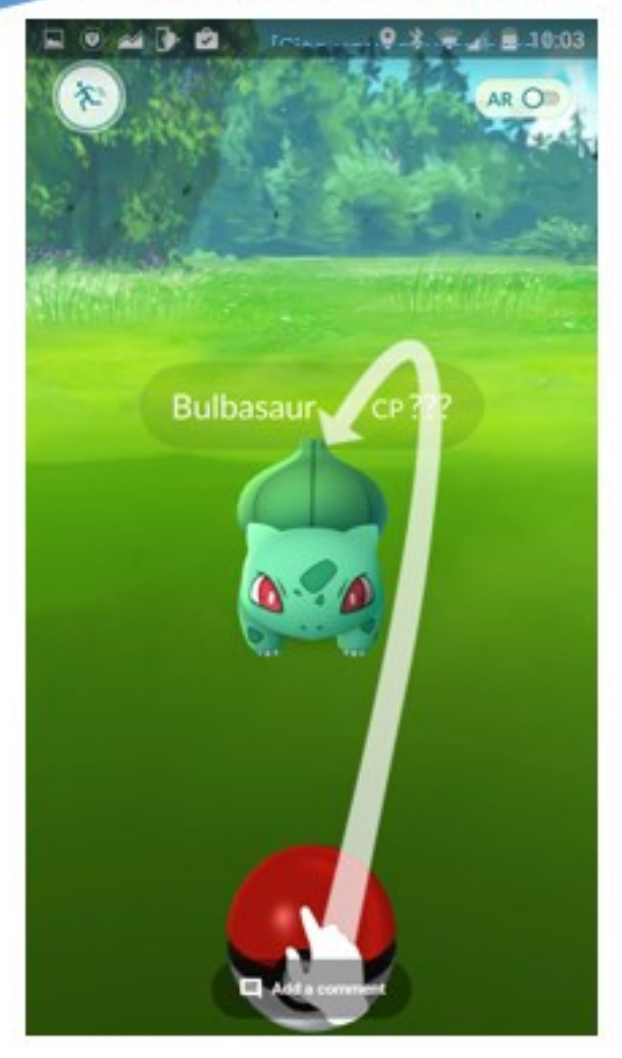

### **Application**

<span id="page-10-0"></span>*Membership renewal, update, or application form*

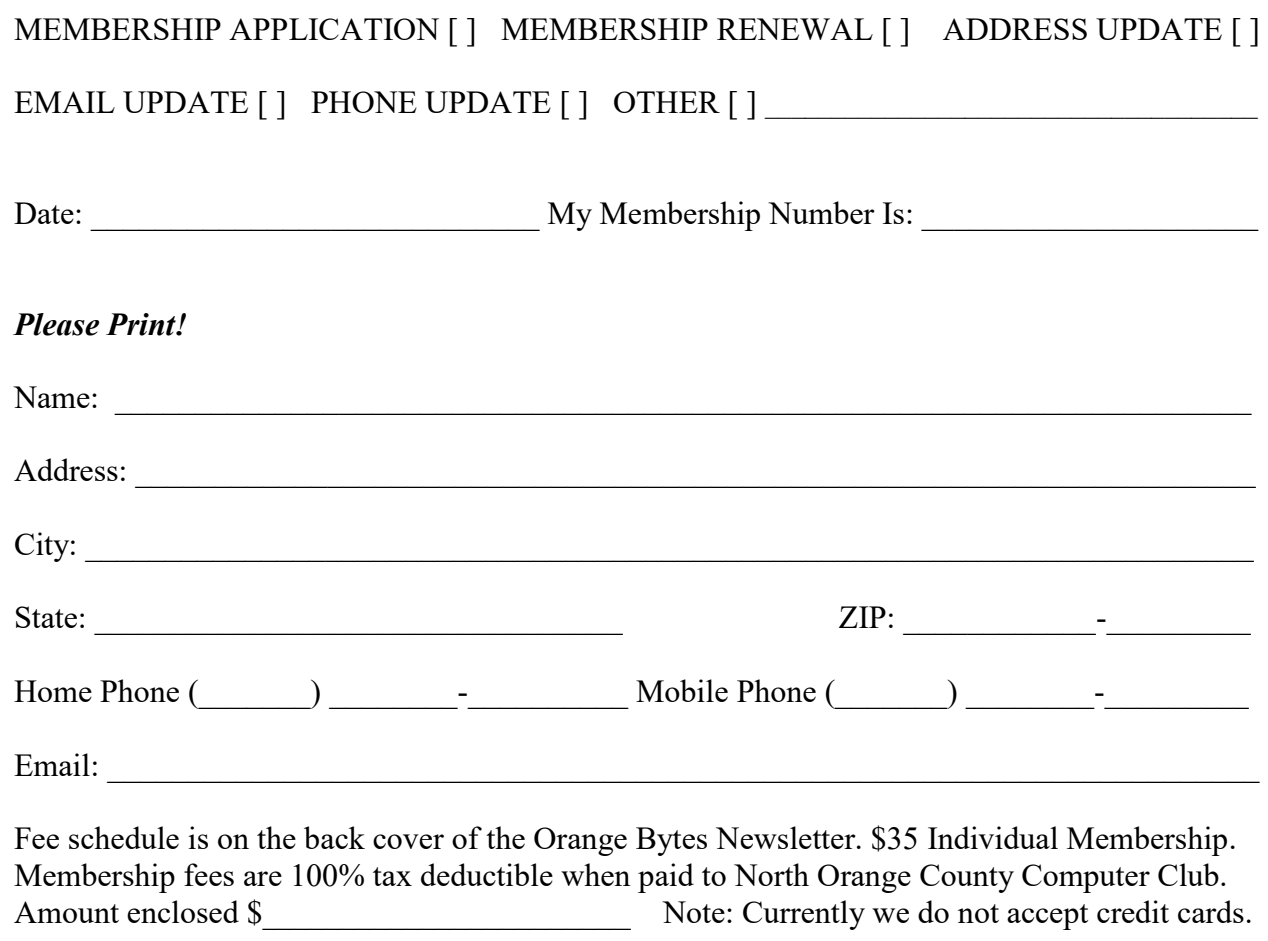

Please make checks payable to **NOCCC**

Mail to North Orange County Computer Club, PO Box 5841 Fullerton, CA 92838-0841 On Sundays hand completed form, with check if payment, to the Treasurer or a Board member.

Version 20151210

#### **North Orange County Computer Club PO BOX 5841 Fullerton, CA 92838-0841**

**To All Members: Observe the line above your mailing address. It can show your DUE DATE or when past due "SORRY OVERDUE last US mail issue for:"**

# **Dated Material – Please deliver by August 6, 2016**

#### <span id="page-11-0"></span>**Fee Schedule for NOCCC**

The fee schedule has been set up to increase club membership, attract people with an interest in computing and attract local computerrelated businesses to place ads in the Orange Bytes with or without becoming NOCCC members.

We are also offering members the opportunity to help our club financially by making donations that should be income-tax deductible since we are chartered as a non-profit  $501(c)(3)$  organization. Donors will be acknowledged in the Orange Bytes and the Membership level will be shown on the Member's Badge. **Your regular dues are tax deductible!** 

<span id="page-11-1"></span>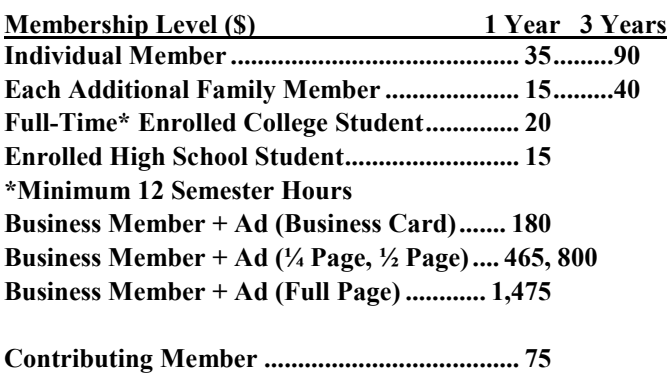

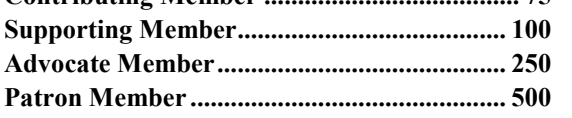

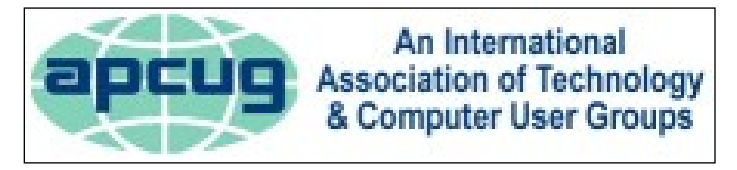

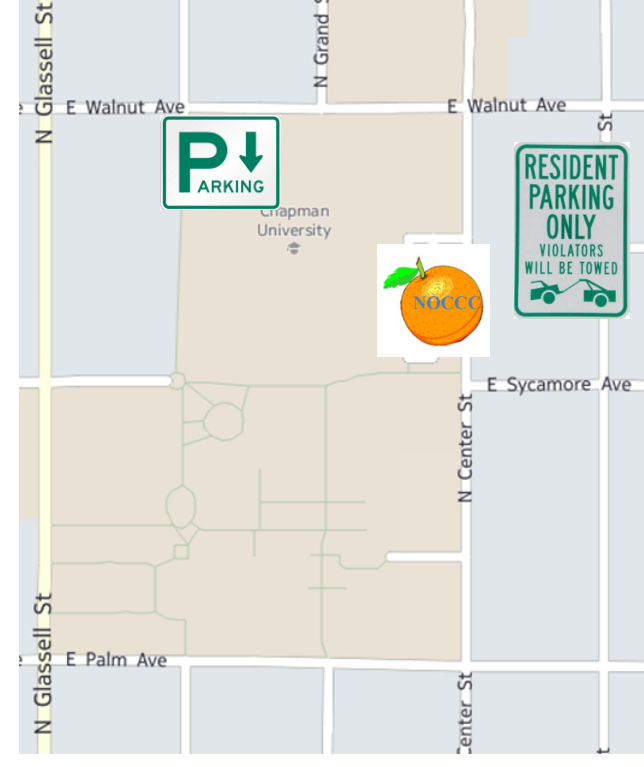

### **Directions to NOCCC from John Wayne-Orange County Airport (SNA) about 12 miles**

Enter CA-55 N (Costa Mesa Freeway crossing Interstate 5) toward Anaheim/Riverside for 9 miles.

Exit toward E Chapman Ave. Turn right onto N Tustin St. Turn left onto E Walnut Ave.

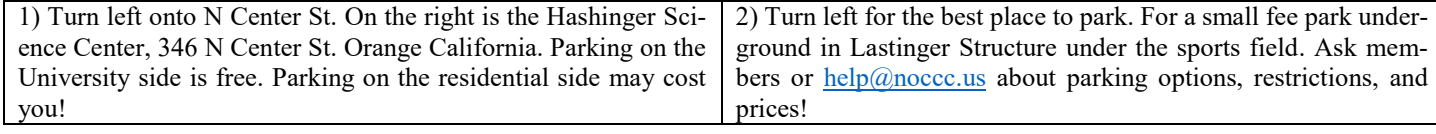

#### **Directions to the NOCCC meetings**